**Full Disclosure Report**

**ECperf Benchmark**

**IBM® WebSphere® Application Server Advanced Edition, Version 4.0.3**

**IBM** @server x330 Cluster **Microsoft® Windows® 2000 Advanced Server**

**IBM DB2® Enterprise Edition V7.2**

**IBM** @server p660 Database **IBM AIX 5L v5.1**

**June 17, 2002**

#### First Printing

2002 International Business Machines, Inc.

#### **Trademarks**

IBM, DB2, and WebSphere are registered trademarks, and the e-business logo and xSeries are trademarks of International Business Machines Corporation in the United States, other countries, or both.

Java and all Java-based trademarks are trademarks of Sun Microsystems, Inc. in the United States, other countries, or both. Sun, and the Duke logo are trademarks or registered trademarks of Sun Microsystems, Inc. in the United States and other countries.

Microsoft, Windows, and the Windows logo are trademarks of Microsoft Corporation in the United States, other countries, or both.

Intel, Pentium, Pentium III Xeon and Xeon are registered trademarks of Intel Corporation in the United States, other countries, or both.

Other company, product or service names may be the trademarks or service marks of others.

This information was developed for products and services offered in the U.S.A. IBM may not offer the products, services, or features discussed in this document in other countries. Consult your local IBM representative for information on the products and services currently available in your area. Any reference to an IBM product, program, or service is not intended to state or imply that only that IBM product, program, or service may be used. Any functionally equivalent product, program, or service that does not infringe any IBM intellectual property right may be used instead. However, it is the user's responsibility to evaluate and verify the operation of any non-IBM product, program, or service.

#### The following paragraph does not apply in jurisdiction to the extent where and to the extent that it is **inconsistent with local law:**

INTERNATIONAL BUSINESS MACHINES CORPORATION PROVIDES THIS PUBLICATION "AS IS" WITHOUT WARRANTY OF ANY KIND, EITHER EXPRESS OR IMPLIED, INCLUDING, BUT NOT LIMITED TO, THE IMPLIED WARRANTIES OF NON-INFRINGEMENT, MERCHANTABILITY OR FITNESS FOR A PARTICULAR PURPOSE. Some states do not allow disclaimer of express or implied warranties in certain transactions, therefore, this statement may not apply to you.

The information in this document is subject to change without notice. IBM assumes no responsibility for any errors that may appear in this document. Pricing information is believed to be correct as of June 17, 2002. However, IBM provides no warranty on the pricing information in this document.

The performance information in this document is for guidance only as examples of reasonable projections of system performance under the conditions described in this document. There are many other factors that can affect performance. For example, system performance is highly dependent on system hardware, system and user software, and user application characteristics. Customer applications must be carefully evaluated before estimating performance. IBM does not warrant or represent that a user or system can or will achieve a similar performance. No warranty on system performance or price/performance is expressed or implied in this document.

#### **Revision History:**

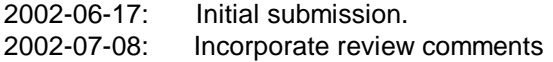

ECperf - WebSphere Application Server and DB2 Page 2 of 21

## **7.2.3 Summary Statement**

See 7.3 for the Summary statement.

## **7.2.4 Sponsors**

This benchmark was sponsored and conducted by International Business Machines Corporation (IBM).

## **7.2.5 Diagrams of both measured and priced configurations must be provided, accompanied by a description of the differences. This includes, but is not limited to:**

- **•** Number and type of processors.
- **•** Size of allocated memory, and any specific mapping/partitioning of memory unique to the test.
- **•** Number and type of disk units (and controllers, if applicable).

**•** Number of LAN (e.g., Ethernet) connections, including routers, etc., that were physically used in the test.

**•** Type and the runtime execution location of software components (e.g., EJB Server/Containers, DBMS, client processes, software load balancers, etc.). This section provides detailed information about the priced configuration. The only differences in the measured configuration are:

The priced configuration includes: a 2nd internal 18.1GB Hard disk in the p660 which was not present in the measured configuration.

#### **PRICED CONFIGURATION:**

#### **Application Server System Configuration: WebSphere Application Servers (twelve systems):** IBM xSeries 330 (Model 8674-32X) 2 x 1.266GHz Intel® Pentium® III CPUs with 512KB L2 Cache 2 GB RAM Microsoft® Windows® 2000 Advanced Server J2RE 1.3.1 IBM build cn131w-20020403 ORB130 WebSphere Application Server, Version 4.0.3, Advanced Edition

#### **Database Server Configuration:**

IBM pSeries 660 (Model 7026-6M1) 8 x 750MHz IBM RS64 IV Processors with 8MB L2 Cache 16GB RAM IBM AIX 5L v5.1 ML2 DB2 Enterprise Edition V7.2 FP 6

#### **Number and type of disk units:**

xSeries 330 Application Servers: EIDE controller 1 - 40GB 7200 RPM disk

pSeries 660 Database Server: Ultra SCSI Interface 2 - 18.2GB 15K RPM disk

Two SSA Disk Controllers with 16 and 4 SSA drives respectively (36.4GB 10K RPM, total 20 SSA disks)

**Number of LAN connections used:** A single switched LAN connecting Driver/Emulator to the Application Server nodes; a second switched LAN connecting the Application Server Nodes to the database system.

ECperf - WebSphere Application Server and DB2 Page 3 of 21

Network 1: Connection of Driver/Emulator to SUT (14 Interfaces - 1 Driver, 1 Emulator, 12 WebSphere SUT Nodes)

The Driver was connected to the first Cisco switch using a 1Gb adapter. The Emulator was connected using a 10/100Mbit Ethernet adapter to this same switch. Each WebSphere Application Server (xSeries 330) used first (of two) onboard 10/100 Ethernet ports to connect to this Cisco 10/100/1000Mbit switch.

Network 2: Connection of SUT to Database (13 Interfaces - 1 Database, 12 WebSphere SUT Nodes) The second 10/100 onboard Ethernet port from each WebSphere SUT Node was connected via a second Cisco 10/100/1000Mbit switch. The DB node (pSeries 660) was connected with a 1Gb adapter to this switch.

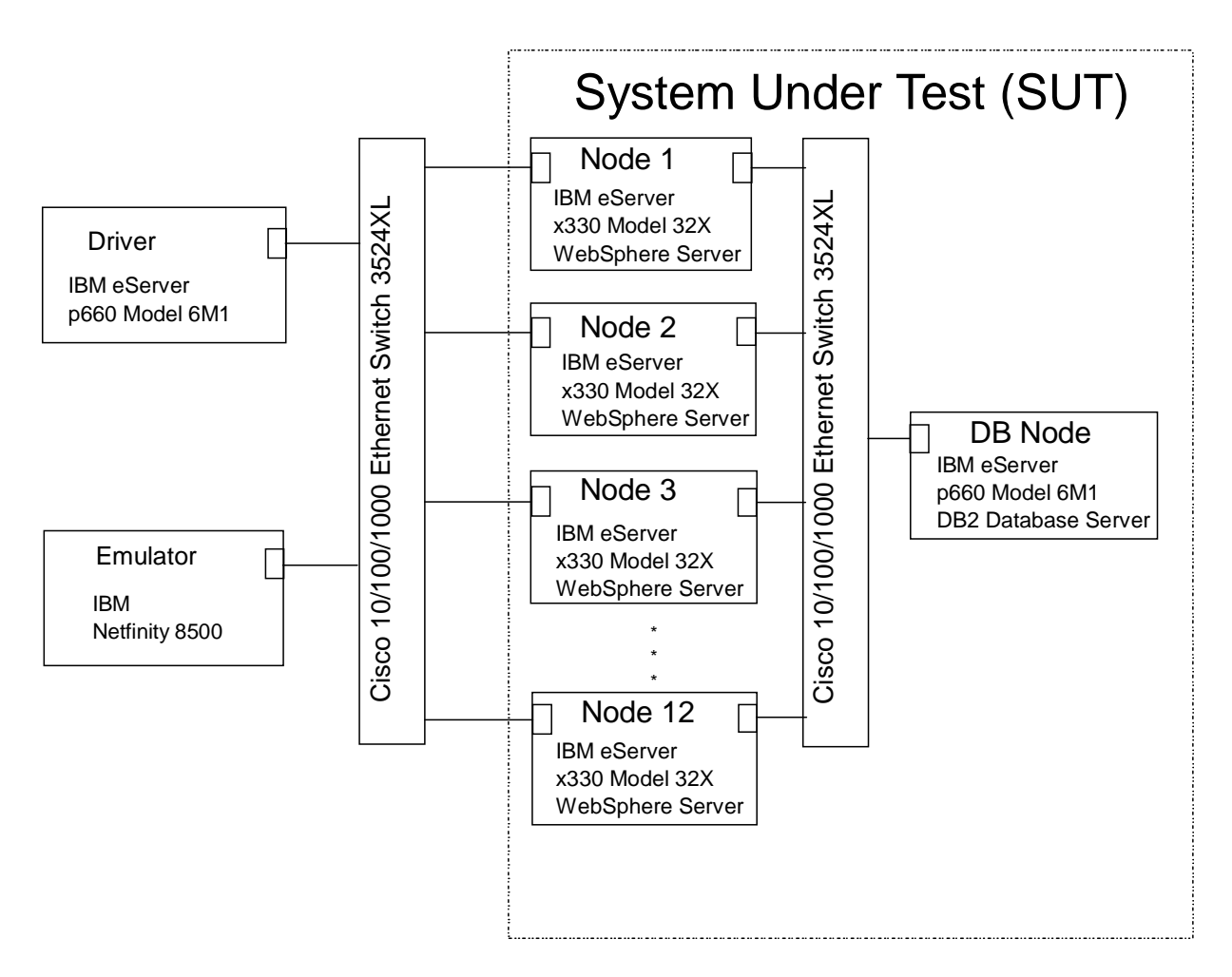

**Figure 7.2.1: Network Description**

## **7.3 Summary Statement**

**7.3.1 The Summary Statement is a high-level view of the ECperf benchmark configuration and run results. An example of the Summary Statement is presented in Appendix B. The Summary Statement must include all of the information contained in this example in the same format for the benchmark being reported.**

**IBM Corporation:** xSeries 330 Cluster with pSeries 660 Database Server WebSphere Application Server Advanced Edition Version 4.0.3 DB2 Enterprise Edition V7.2

**Metrics:** 44294.97 BBops/min@Std \$23/BBops/min@Std **Availability Date:** All SUT components are currently available. **Bean Deployment Mode:** CMP only

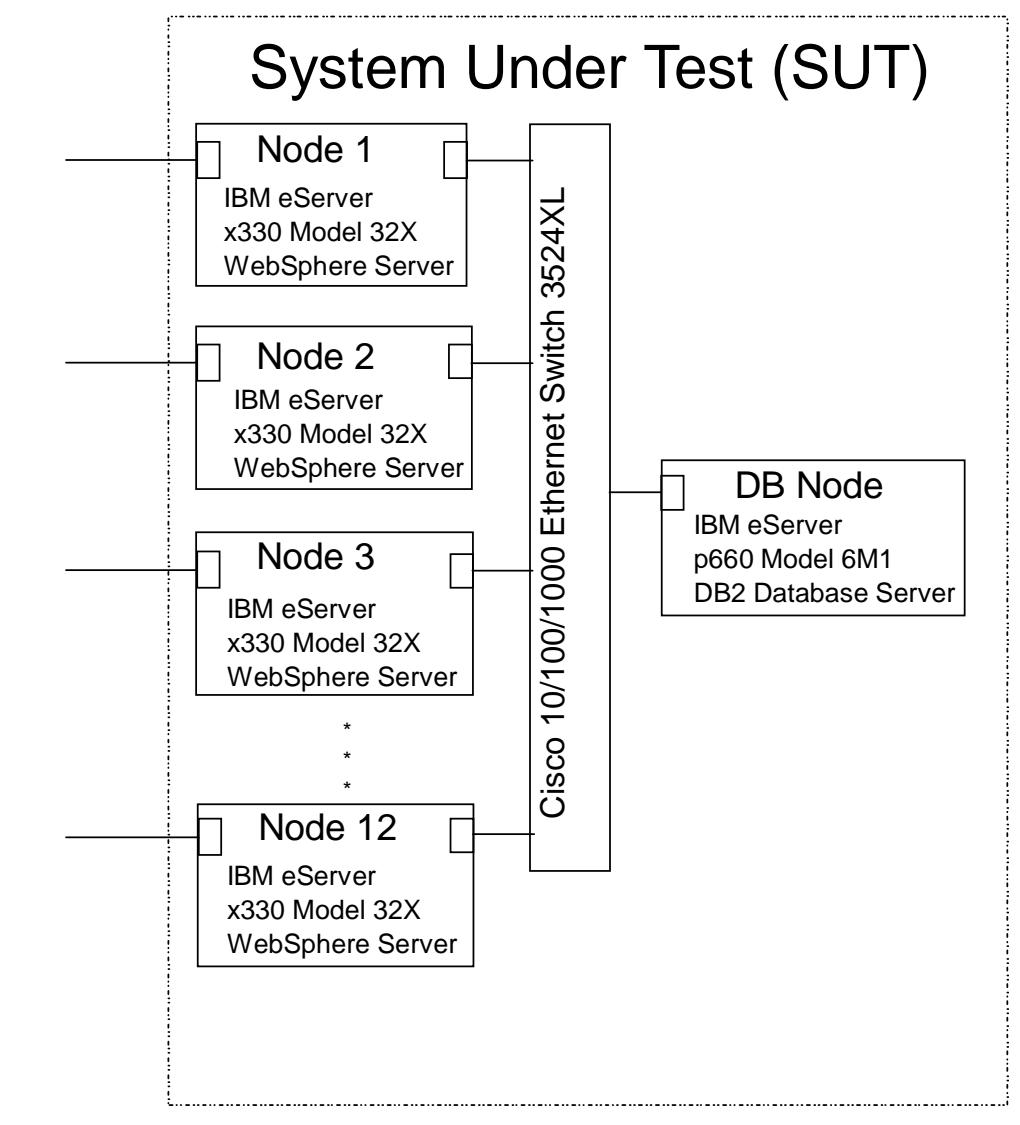

## **Configuration:**

#### **Figure 7.3.1: System Under Test**

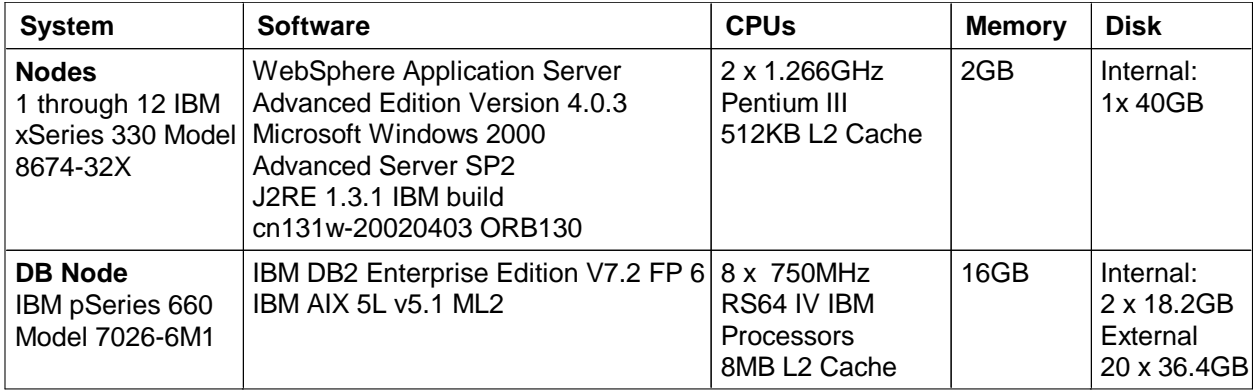

**7.3.2 The Driver summary reports must appear as part of the Summary Statement. These include the ECperf.summary, Orders.summary and Mfg.summary files.**

**Contents of ECperf.summary:**

ECPerf Summary Report Version : ECperf 1.0 Update 2 Run Parameters : runOrderEntry = 1 runMfg = 1  $txRate = 430$ rampUp (in seconds) = 600 rampDown (in seconds) = 300 stdyState (in seconds) = 1800 triggerTime (in seconds) = 600 numOrdersAgents = 1, numMfgAgents = 1  $dumpStats = 0$ Benchmark Started At : Mon Jun 17 01:10:04 CDT 2002 Orders Summary report is in : Orders.summary Orders Detailed report is in : Orders.detail Orders Transaction Rate : 25513.10 Transactions/min Manufacturing Summary report is in : Mfg.summary Manufacturing Detail report is in : Mfg.detail Manufaturing Rate : 18781.87 WorkOrders/min ECperf Metric : 44294.97 BBops/min

**Contents of Orders.summary:**

Orders Summary Report Version : ECperf 1.0 Update 2 Orders Transaction Rate : 25513.10 Transactions/min TRANSACTION MIX Total number of transactions = 765393 TYPE TX. COUNT MIX REQD. MIX.(5% Deviation Allowed) ---- --------- --- ---------- NewOrder: 383208 50.07% 50% PASSED ChangeOrder: 152723 19.95% 20% PASSED OrderStatus: 152746 19.96% 20% PASSED CustStatus: 76716 10.02% 10% PASSED ECPerf Requirement PASSED RESPONSE TIMES AVG. MAX. 90TH% REOD. 90TH% NewOrder 0.519 12.765 1.300 2 ChgOrder 0.338 8.205 0.800 2 OrderStatus 0.154 6.526 0.500 2 CustStatus 0.207 6.544 0.600 2 ECPerf Requirement for 90% Response Time PASSED ECPerf Requirement for Avg. Response Time PASSED CYCLE TIMES TARGETED AVG. ACTUAL AVG. MIN. MAX. NewOrder 4.973 5.037 0.000 25.000 PASSED ChgOrder 4.975 5.005 0.000 25.000 PASSED OrderStatus 4.977 4.985 0.000 25.000 PASSED CustStatus 4.995 5.008 0.000 25.000 PASSED MISC. STATISTICS Average items per order 198.464 Widget Ordering Rate 363581.633/min PASSED Percent orders that are Large Orders 9.99 PASSED Average items per Large order 149.838 PASSED Largeorder Widget Ordering Rate 191218.633/min PASSED Average items per Regular order 14.991 PASSED Regular Widget Ordering Rate 172363.000/min PASSED Percent orders submitted from Cart 50.12 PASSED Percent ChgOrders that were delete 10.10 PASSED LITTLE'S LAW VERIFICATION Number of users = 2150 Sum of Avg. RT \* TPS for all Tx. Types = 2133.500993

ECperf - WebSphere Application Server and DB2 Page 8 of 21

Mfg Summary Report Version : ECperf 1.0 Update 2 Total Number of WorkOrders Processed : 563456 Number of WorkOrders as a result of LargeOrders : 100267 Total WorkOrders Production Rate : 18781.87 WorkOrders/min LargeOrders Production Rate : 3342.23 LargeOrders/min Total Widget Manufacturing Rate : 341274.70 widgets/min LargeOrderLine Widget Rate : 167574.07 widgets/min PASSED<br>PlannedLines Widget Rate : 173700.63 widgets/min PASSED PlannedLines Widget Rate : 173700.63 widgets/min RESPONSE TIMES AVG. MAX. 90TH% REOD. 90TH% 1.697 5.982 2.500 5 ECPerf Requirement for 90% Response Time PASSED ECPerf Requirement for Avg. Response Time PASSED

**7.3.3 The Audit.report file generated by the Driver for run validation must appear as part of the Summary Statement.**

#### **Contents of Audit.report:**

ECperf Audit Report Version : ECperf 1.0 Update 2 Study State Started at : Mon Jun 17 01:20:04 CDT 2002 Study State Ended at : Mon Jun 17 01:50:04 CDT 2002 Orders Domain Transactions New Order Transaction validation Condition : New Order TxCount <= New Order DB Count New Order Tx Count 323348 New Order DB Count 327914 Orders Transaction validation PASSED Corp Domain Transactions Corp Customer Transaction validation Condition : Final Corp Customer Count >= Initial Count Initial Corp Customer Count = 32250 Final Corp Customer Count = 174830 Corp Customer Transaction validation PASSED Mfg Domain Transactions Work Order Transaction validation Condition : New Work Order TxCount <= New Work Order DB Count Work Order Tx Count 563456 Work Order DB Count 564281 Work Order Transaction validation PASSED Suppier Domain Transactions Purchase Order (PO) Transaction validation Condition : PO DB Count <= Emulator TxCount Emulator Tx Count = 5455 PO DB Count  $= 5455$ PO Transaction validation PASSED Purchase Order Line (POLine) Transaction validation Condition : New POLine DB Count >= Delivery Servlet Tx Count Delivery Servlet Tx Count = 5494 New POLine DB Count = 5501 POLine Transaction validation PASSED

ECperf - WebSphere Application Server and DB2 Page 10 of 21

## **7.4 Clause 4 Scaling and Run Rules Related Items**

#### **7.4.1 All commercially available software products used must be identified.**

IBM WebSphere Application Server Advanced Edition, Version 4.0.3 IBM DB2 Enterprise Edition, Version 7.2 FP 6 Microsoft Windows 2000 Advanced Server SP2 IBM AIX 5L v5.1 with update ML 5100-02

#### **Settings must be provided for all customer-tunable parameters and options which have been changed from the defaults found in actual products, including but not limited to:**

**•** Operating system options.

**Microsoft Windows 2000 Advanced Server (WebSphere nodes):**

"My Computer\HKEY\_LOCAL\_MACHINE\SYSTEM\CurrentControlSet\Services\Tcpip\Parameters"  $TcpTimedWaitDelay = 0x0000001e$  $MaxUserPort = 0x00008000$ 

#### **•** Web Container options used for the Supplier Domain and the Emulator.

The following options were changed from their default values for the Web container for both the Supplier and Emulator. (All changes were accomplished using the Administrative Console) **Emulator**: WebSphere V4.0.3 AEs

JVM Settings:

- Specify Java min and max heap size as 256m

Web Container Settings:

- Add MaxKeepAliveConnections to 0
- Add MaxKeepAliverequests to 0
- Set Minimum connection pool size to 50
- Set Maximum connection pool size to 200
- Enabled connection pool allocation beyond maximum

**Supplier** (same JVM as EJB container on Node 1) **JVM Settings Panel** - Specify Java min and max heap size as 768m Web Container Panel - Change KeepAlives to 0

**•** J2EE Server and EJB Container options.

The following options were changed from their default values for the EJB container. (All changes were accomplished using the Administrative Console).

JVM Settings Panel

- Specify Java min and max heap size as 768m

- Add -Dcom.ibm.ws.OrbThreadPoolGrowable=false

- Add -Djavax.rmi.CORBA.UtilClass=com.ibm.CORBA.iiop.Util
- ORB Services Panel
- Specify Max Threads of 20

EJB Container (a single EJB container was run on each WebSphere Node)

ECperf - WebSphere Application Server and DB2 Page 11 of 21

- Specify cache size of 8191 DataSource Options ECperfDataSource - Min/Max Connections 20, Statement Cache Size 1500 UtilDataSource - Min/Max 20 Connections, Statement Cache Size 1500 (Used only for the util.jar - SequenceEnt bean)

• Database options.

.

Refer to schema/db2/db2tune.sh in the Full Disclosure Archive for a script that shows the database parameters that were changed.

DB2 JDBC Type 2 (CLI) driver was used to connect to the Database Server.

**Comment** 1: This requirement can be satisfied by providing a full list of all parameters and options.

7.4.2 For a new version of a J2EE Compatible Product, the date by which it is expected to have **passed the J2EE Compatibility Test Suite (CTS) should be indicated.** WebSphere Application Server 4.0 passed CTS testing in July 2001

#### **7.4.3 The Orders Injection Rate used to load the database(s) must be disclosed.**

The databases were loaded with an Orders Injection Rate of 430.

#### **7.4.4 The Full Disclosure Archive must include all table definition statements and all other statements used to set-up the database.**

These can be found in the schema sub-directory in the Full Disclosure Archive. Note, two additional indexes were added to the M\_LargeOrder table. See the schema\_M.sql file in the archive for specific information. These indexes were added to decrease table locks and improve performance.

Also, script db2tune was executed after the database tables were re-populated with the load utility. This file can be found in the FDA schema/db2.

#### **7.4.5 If the Load Programs in the ECperf kit were modified (see Clause 4.4.4), all such modifications must be disclosed and the modified programs must be included in the Full Disclosure Archive.**

The load programs were not modified.

#### **7.4.6 All scripts/programs used to create any logical volumes for the database devices must be included as part of the Full Disclosure Archive. The distribution of tables and logs across all media must be explicitly depicted.**

The commands used to create the database environment can be found in schema/db2/ in the Full Disclosure Archive.

The database was laid out on a total of 20 disks; 16 of these were used for the log and 4 for the tables. The tables were stripped across 4 disks in a RAID-0 configuratoin, while the log files were placed on 16 mirrored disks in a RAID-10 configuration.

7.4.7 The type of persistence, whether CMP, BMP or mixed mode used by the EJB Containers must be disclosed. If mixed mode is used, the list of beans deployed using CMP and BMP must be enumerated. Only CMP persistence was used.

All beans were deployed at an isolation level of READ\_COMMITTED (Cursor stability) except SequenceEnt which was deployed at REPEATABLE\_READ (Read Stability).

#### **7.4.8 If the ECperf Reference Beans were modified (see Clause 4.1.3), a statement describing the modifications must appear in the Full Disclosure Report and the modified code must be included in the Full Disclosure Archive.**

No modifications were made.

#### **7.4.9 All Deployment Descriptors used must be included in the Full Disclosure Archive.**

The Full Disclosure Archive contains the deployment descriptors used in the deploy/WebSphere directory.

The jars used for deployment were generated using the ant scripts provided with the kit. The following commands were used to generate these jars:

- 1. Created an environment file in the config directory called websphere.env modeled after the file ri.env.
- 2. Updated websphere.env with location information for websphere, ports and hostnames for the deployment.
- 3. Created directory ecperf\src\deploy\websphere and copied the descriptors from ecperf\src\deploy\reference to this new directory
- 4. ant\bin\ant -Dappserver=websphere -Ddd.util=util.xml.CMP -Ddd.corp=corp.xml.CMP -Ddd.orders=orders.xml.CMP -Ddd.mfg=mfg.xml.CMP -Ddd.supp=supplier.xml.CMP
- 5. Started the Application Assembly Tool (AAT, a GUI utility for deployment) and opened the ear file created by the ant script.
- 6. Went through the EJB Modules in sequence and applied the following changes to each bean in the jar (where appropriate):
	- Binding Information (JNDI) for the bean and EJB References
	- -Where Clauses for finder methods where appropriate.
	- -Updated EJB Resource References
	- -Set transaction isolation levels to READ\_COMMITTED (Util jar uses REPEATABLE\_READ)
	- -Deployed the application (option in AAT) which created a top-down map.
- 7. Saved the ear.
- 8. For each jar in the ear the file META-INF/Schema/Schema.dbxmi was manually edited to apply meet in the middle mapping to schemas supplied in the ECperf kit.
- 9. Performed static access analysis using the CMPOpt utility:
- cmpopt ./corp.jar -report -update -ignoreopenfields -ignorenativemethods cmpopt ./mfg.jar -report -update -ignoreopenfields -ignorenativemethods cmpopt ./orders.jar -report -update -ignoreopenfields -ignorenativemethods cmpopt ./supplier.jar -report -update -ignoreopenfields -ignorenativemethods cmpopt ./util.jar -report -update -ignoreopenfields -ignorenativemethods
- 10. Repackaged the ear with the updated jars.
- 11. Started AAT once again and opened the ecperf ear file.
- 12. Re-deployed the ears to generate appropriate code that incorporated meet in the middle mapping.
- 13. Saved the ear, installed it and began testing.

#### **7.4.10 The BBops/min from the reproducibility run must be disclosed (see Clause 4.9.2). The entire output directory from the reproducibility run must be included in the Full Disclosure Archive in a directory named RepeatRun.**

44499.97 BBops/minute.

**7.4.11 The frequency distribution of response times for all the transactions must be graphed (see Clause 4.10.1).**

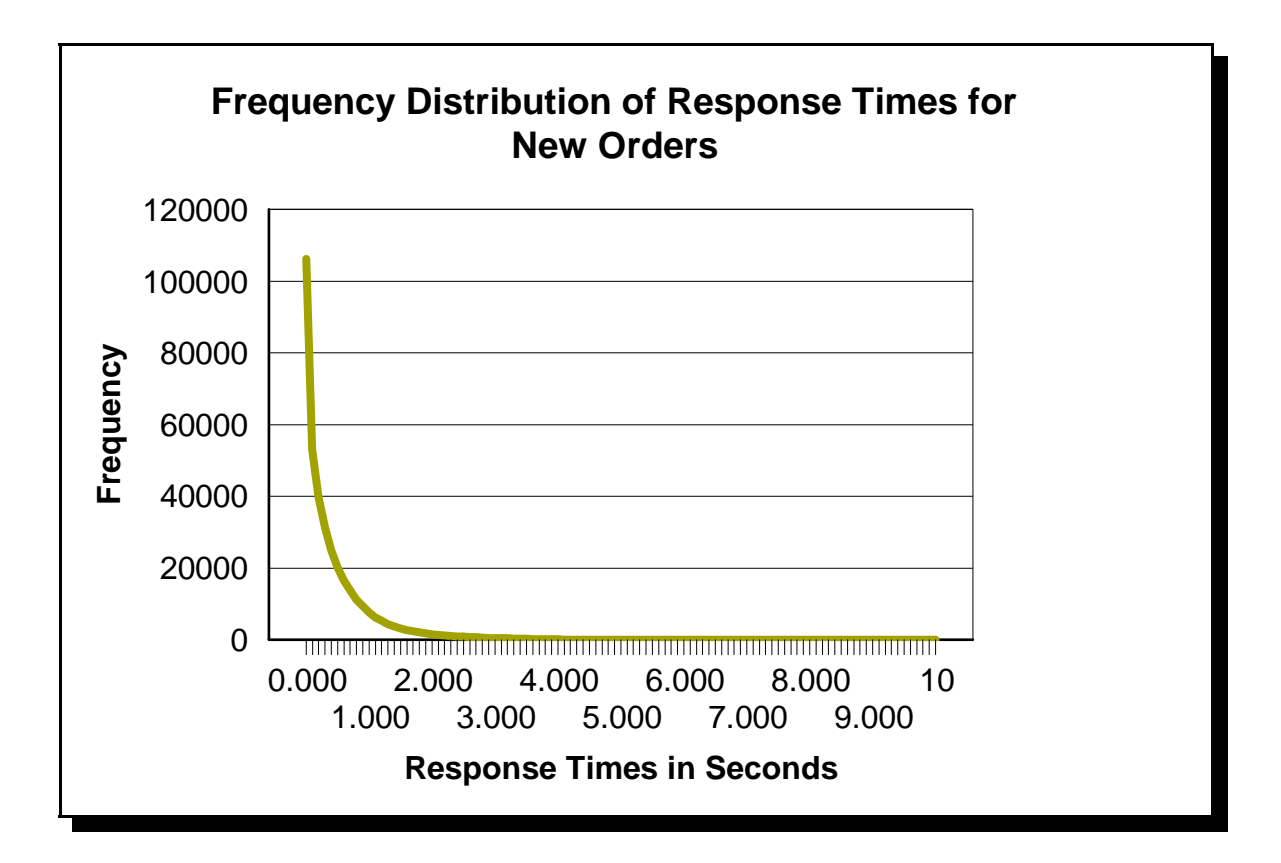

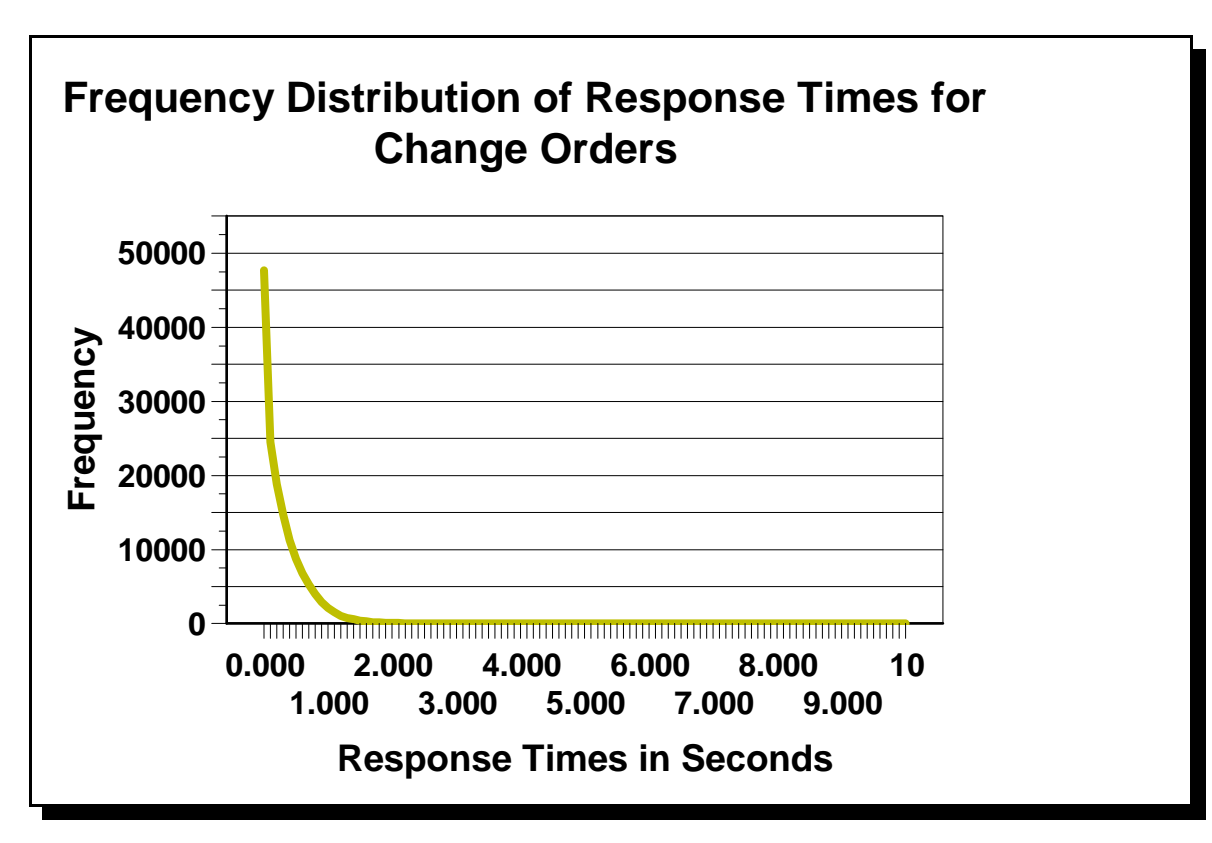

ECperf - WebSphere Application Server and DB2 Page 14 of 21

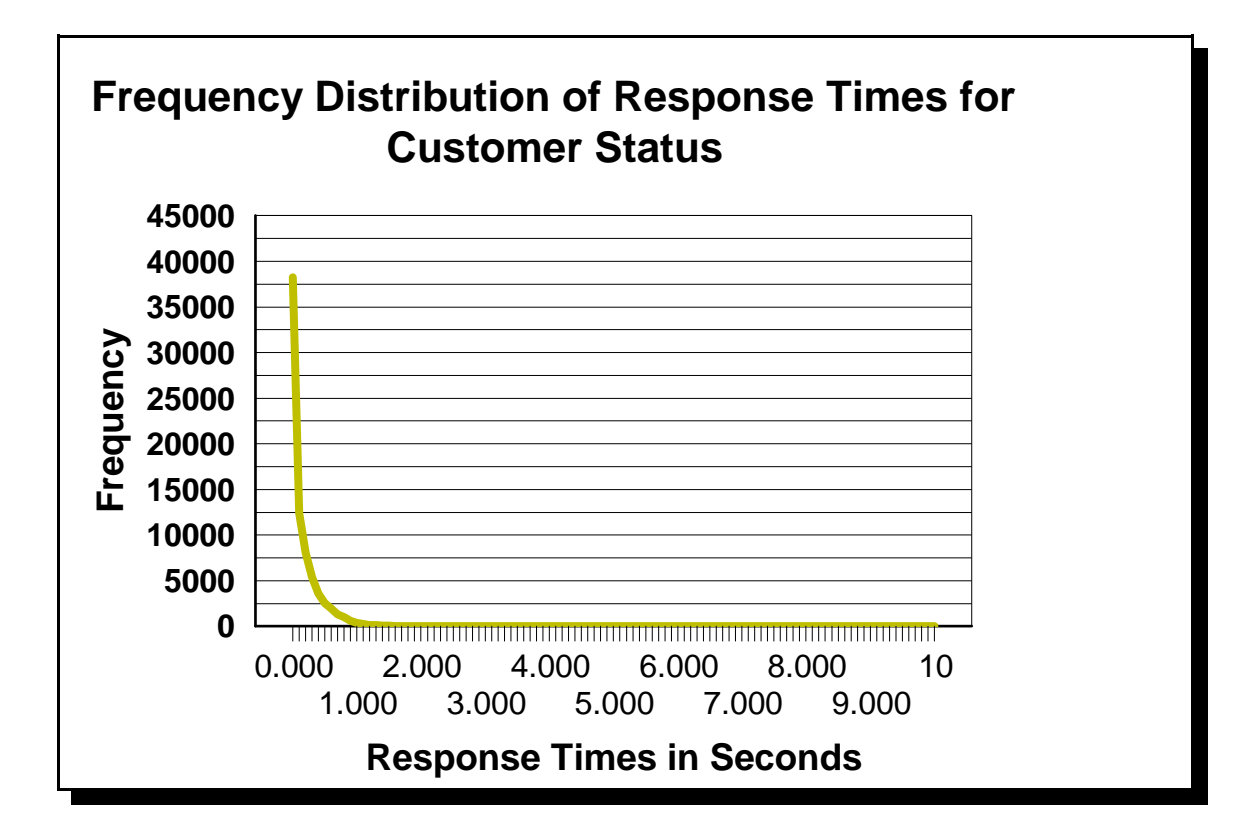

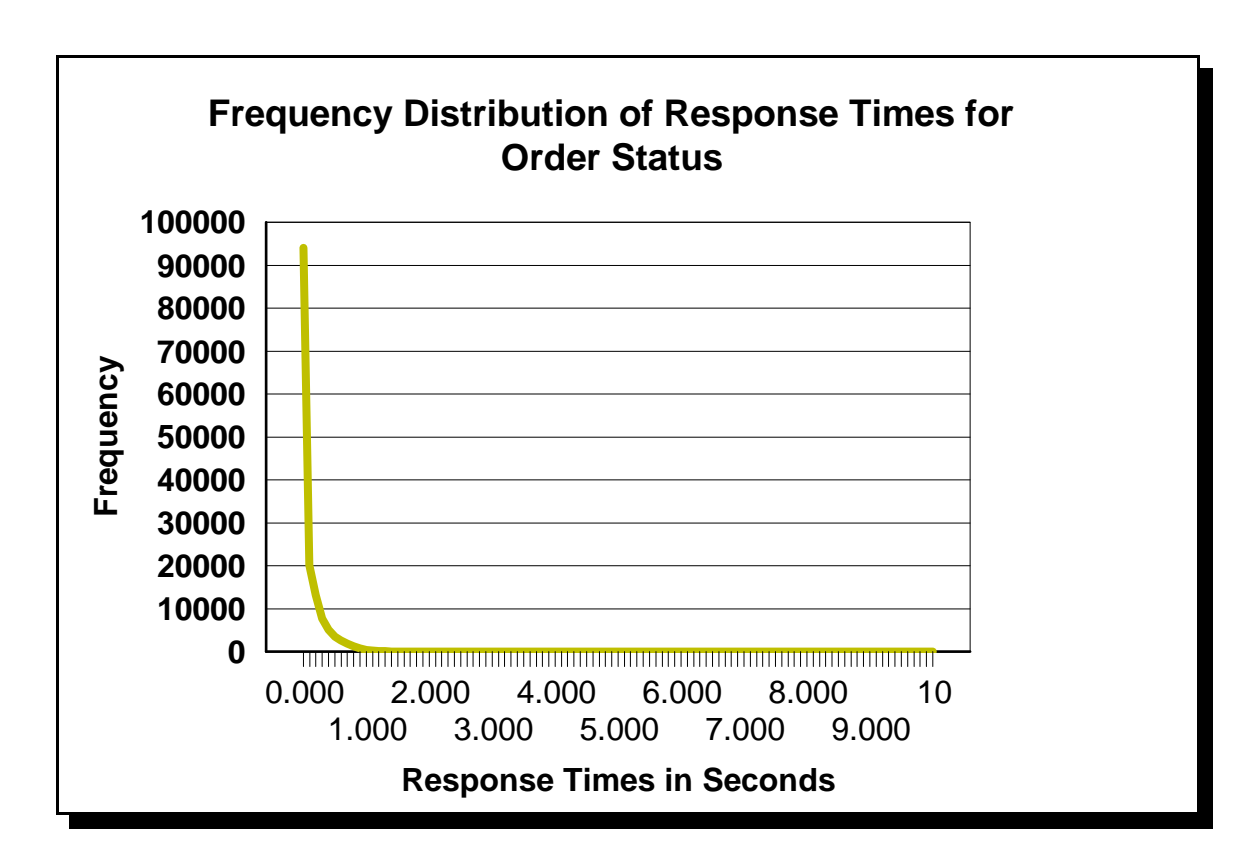

ECperf - WebSphere Application Server and DB2 Page 15 of 21

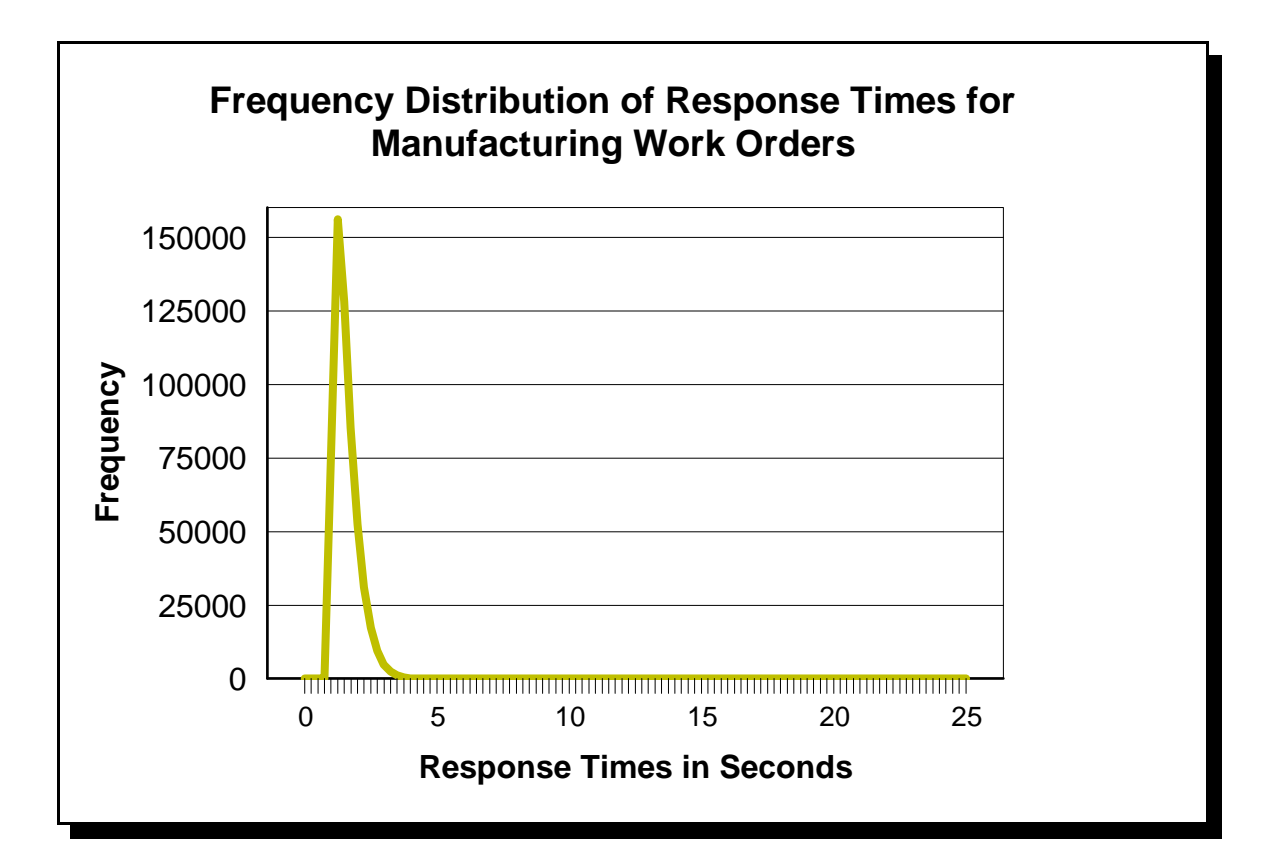

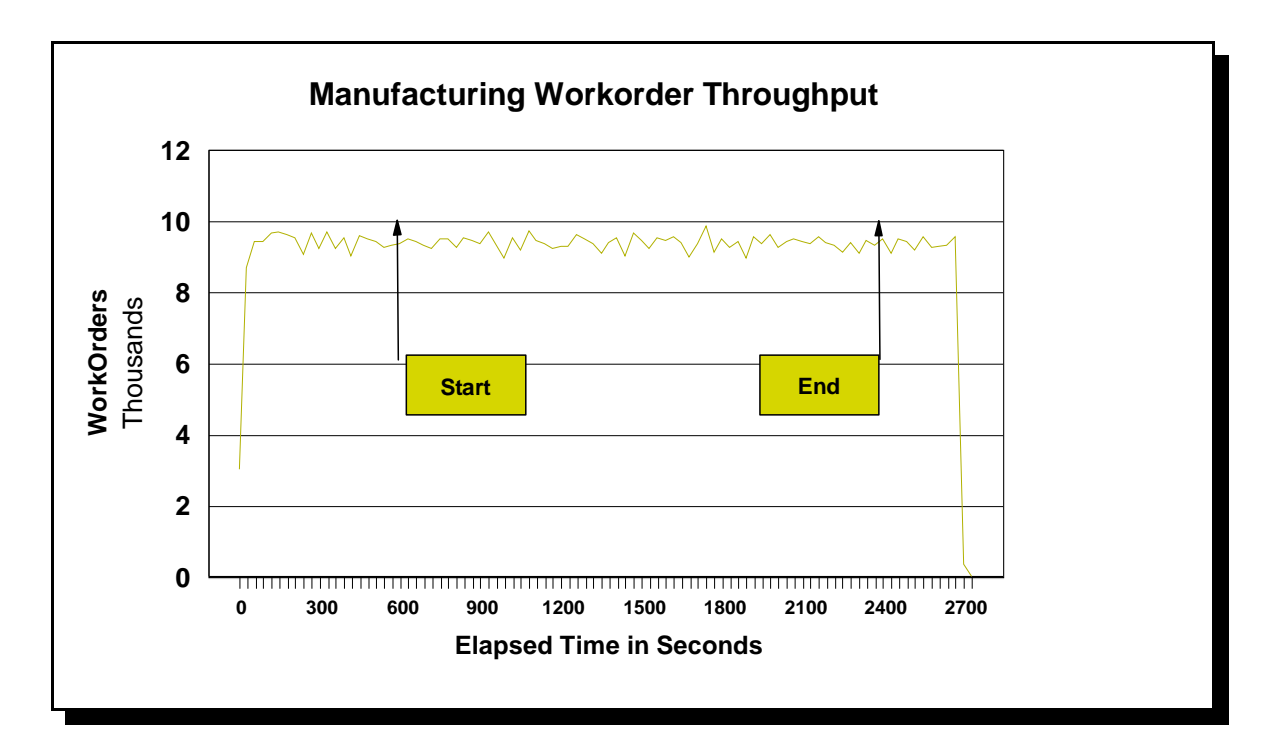

### **7.4.12 A graph of the workorder throughput versus elapsed time must be reported (see Clause 4.10.2).**

ECperf - WebSphere Application Server and DB2 Page 16 of 21

**7.4.13 The scripts/programs used to run the ACID tests and their outputs must be included in the Full Disclosure Archive.**

The results of the Atomicity tests can be found in the subdirectory called **Atomicity Test** in the Full Disclosure Archive.

#### **7.4.14 If the xerces.jar package in the jars subdirectory of the ECperf Kit was not used, the reason for this should be disclosed. The version and source of the actual package used should also be disclosed.**

The xerces.jar package in the jars subdirectory of the ECperf Kit was used.

## **7.5 Clause 5 SUT and Driver Related Items**

**7.5.1 If any software/hardware is used to influence the flow of network traffic beyond basic IP routing and switching, the additional software/hardware and settings must be disclosed. See Clause 5.1.1.**

No software/hardware is used to influence the flow of network traffic beyond basic IP routing and switching.

**7.5.2 The input parameters to the Driver must be disclosed by including the config/run.properties file and bin/driver.sh script used to run the benchmark in the Full Disclosure Archive. If the Launcher package was modified, its source must be included in the Full Disclosure Archive.** The config\run.properties is included in the Full Disclosure Archive. The bin\driver.sh script was Modified to point to the correct jars for WebSphere as well as miscellaneous updates for hostnames and port numbers.

**7.5.3 The bandwidth of the network(s) used in the tested/priced configuration must be disclosed.** The Database connection to the switch used 1Gb Ethernet. The Driver used a 1Gb Ethernet connection. All other connections used a switched 100Mb Ethernet network.

#### **7.5.4 The protocol used by the Driver to communicate with the SUT (e.g., RMI/IIOP) must be disclosed.**

The protocol used was RMI-over-IIOP

.

#### **7.5.5 If the Driver system(s) perform any load-balancing functions as defined in Clause 4.12.5, the details of these functions must be disclosed.**

The WebSphere Application Server ORB on the driver system balanced requests among Nodes 1 through 12. The methodology was Round-Robin.

# **7.5.6 The number and types of client systems used, along with the number and types of processors, memory and network configuration must be disclosed.**

The following two client systems were used:

**Emulator** IBM Netfinity 8500 4 x 700MHz Pentium III Xeon**®** CPUs with 2MBL2 Cache 4GB RAM, one 18.2GB Disk, 100Mb Ethernet interface

ECperf - WebSphere Application Server and DB2 Page 17 of 21

Driver IBM pSeries 660 (Model 7026-6M1) 8 x 750MHz IBM RS64 IV Processors with 8MB L2 Cache 16GB RAM 1Gb Ethernet interface

# **7.6 Clause 6 Pricing Related Items**

**7.6.1 A detailed list of hardware and software used in the priced system must be reported. Each separately orderable item must have vendor part number, description, and release/revision level, and either general availability status or committed delivery date. If package-pricing is used, vendor part number of the package and a description uniquely identifying each of the components of the package must be disclosed. Pricing source(s) and effective date(s) of price(s) must also be reported.**

Pricing detail for the hardware components is in **Appendix A.**

#### Hardware **(includes at least 1 year 24x7 support)**

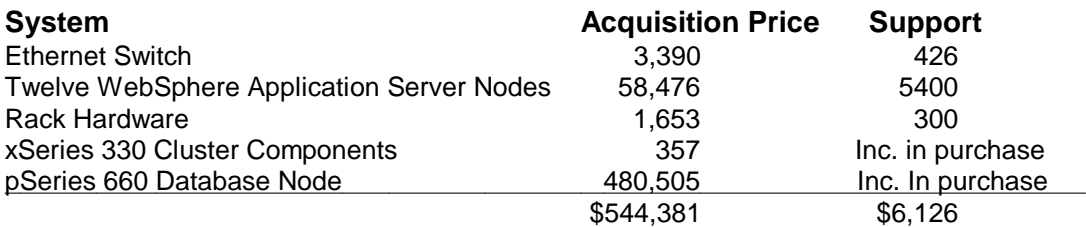

Note: Hardware pricing is independent of software configured or used.

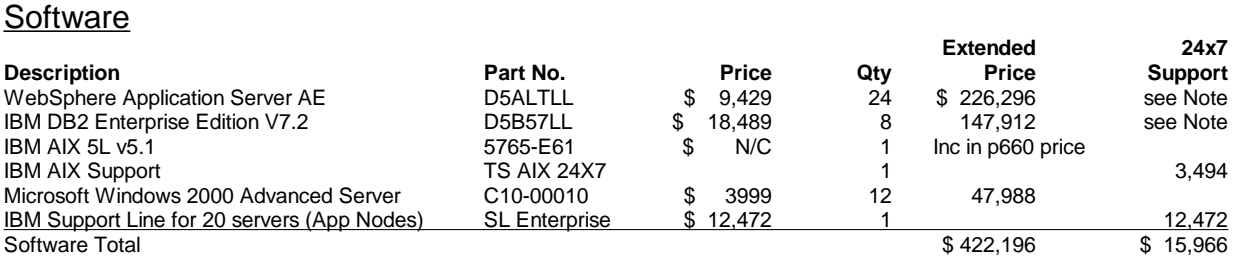

Note: Software pricing based on Passport Advantage Agreement. This is a standard offering from IBM and includes 24x7 software support for IBM WebSphere Application Server and DB2. There is no charge to become a Passport Advantage customer. Microsoft Windows 2000 Server support is covered by the IBM Support Line item above. Pricing is based on the purchase of the 12 application server nodes as used in the test. This is a standard package offering.

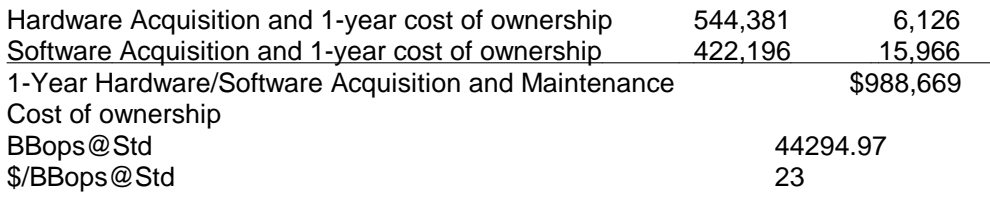

ECperf - WebSphere Application Server and DB2 Page 18 of 21

Pricing sources: IBM: www.ibm.com IBM: 1-800-426-2255 (IBM Direct - ask for pSeries pricing) Microsoft: www.microsoft.com Cisco: 1-800-326-1941 Effective dates of pricing: 06/17/2002

**7.6.2 The total price of the entire configuration must be reported, including: hardware, software, and maintenance charges. Separate component pricing is recommended.** The total price of the tested configuration is: \$988,669 (quoted in US dollars).

**7.6.3 The committed delivery date for general availability (availability date) of products used in the price calculations must be reported. When the priced system includes products with different availability dates, the reported availability date for the priced system must be the date at which all components are committed to be available.**

All products used in this benchmark are currently available.

# **Appendix A- List Prices for SUT Hardware (current as of 2002-06-17)**

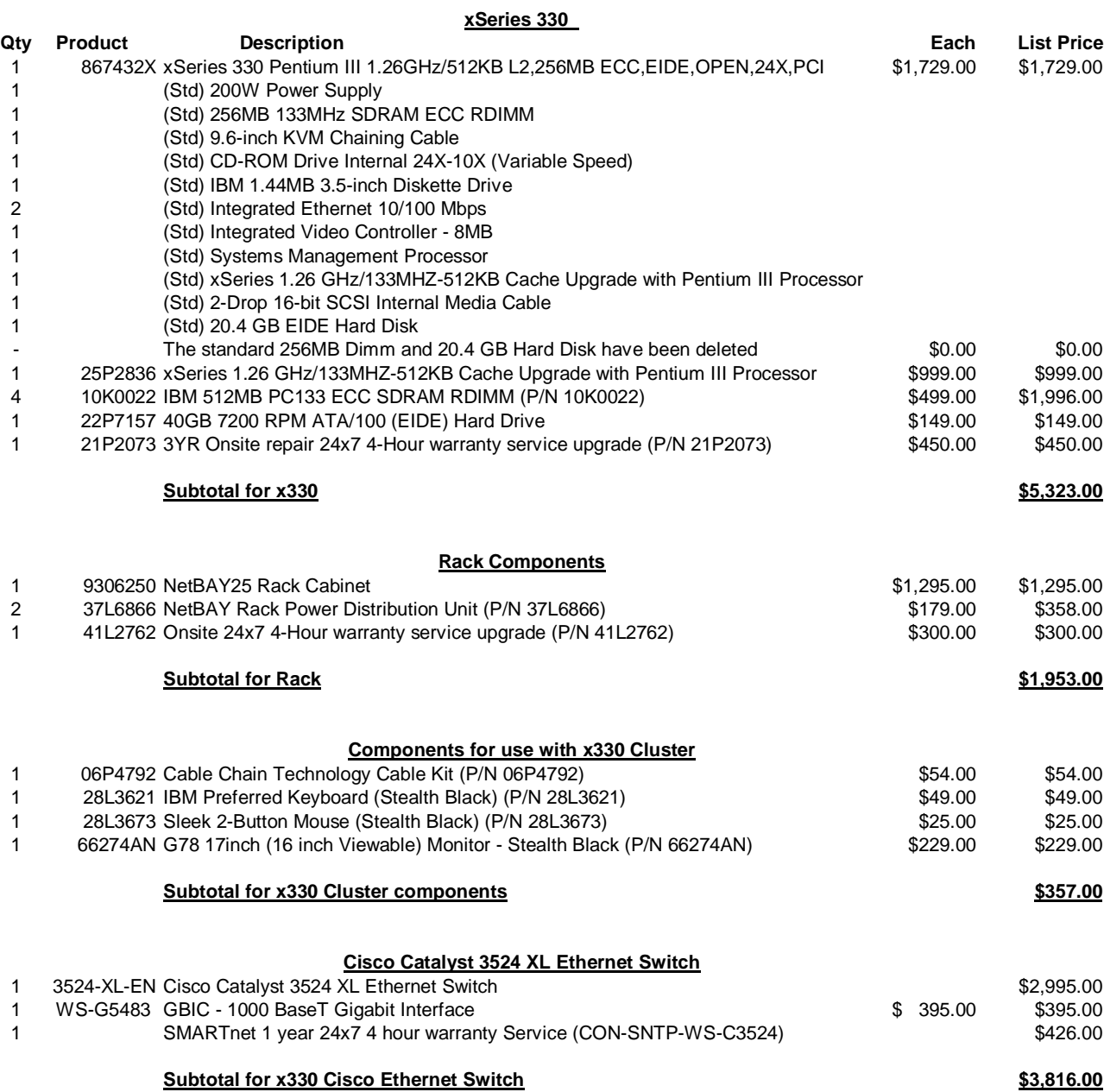

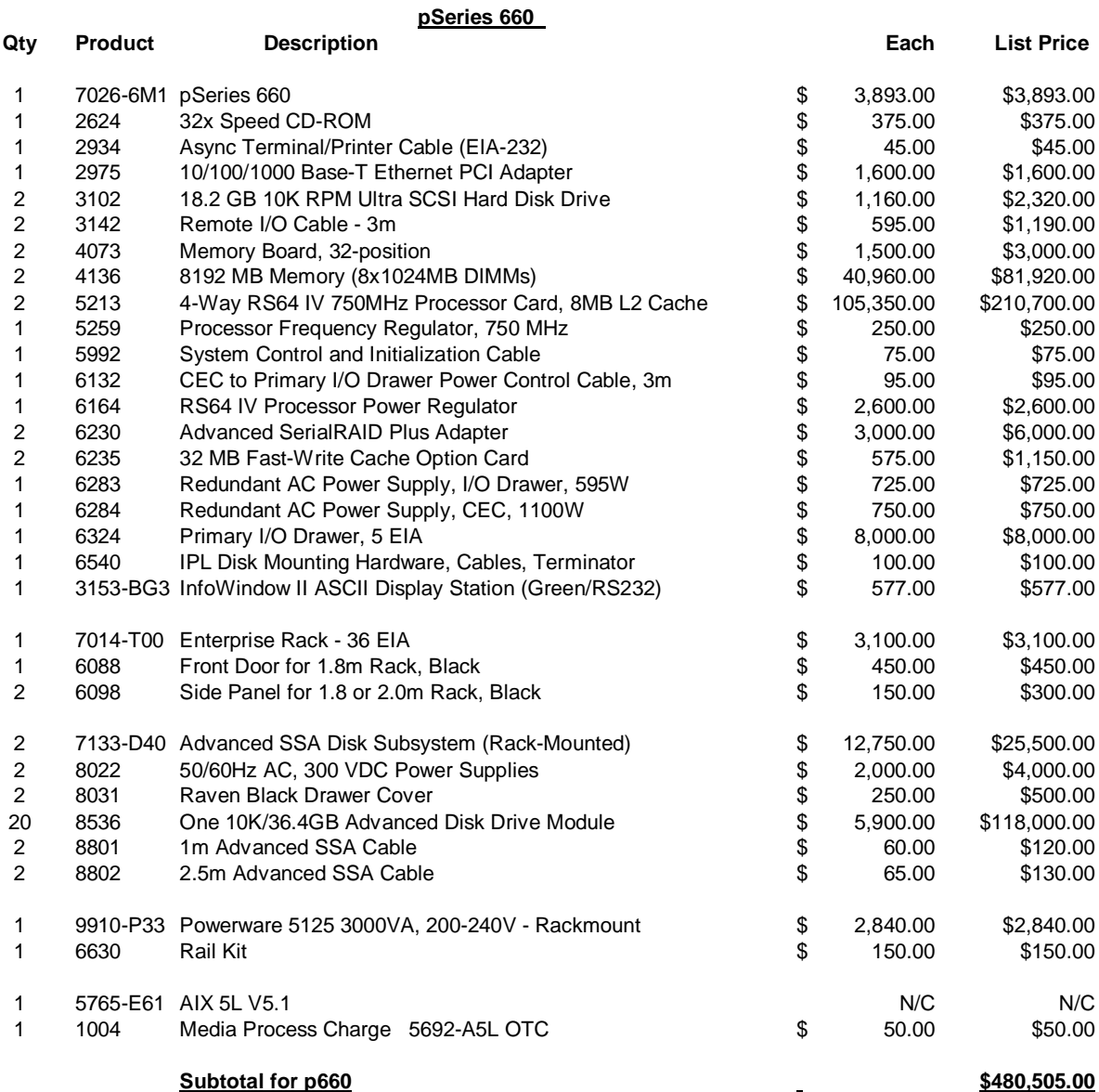